## Prüfung

### Lineare Algebra und Numerische Mathematik D-BAUG

### Sommer 2014

Prof. R. Hiptmair

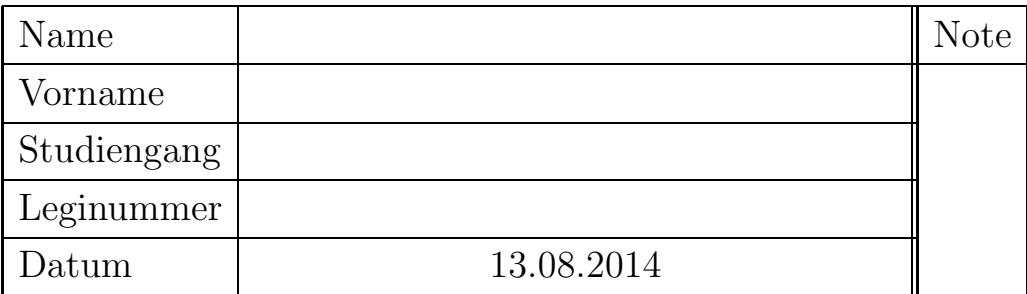

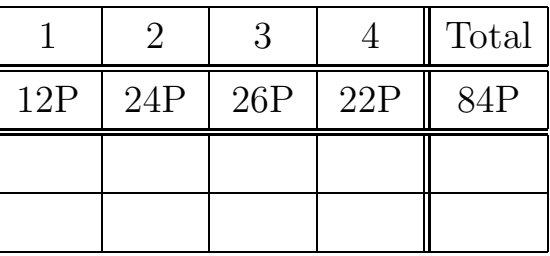

- $\bullet$  Bitte füllen Sie zuerst dieses Deckblatt aus.
- Legen Sie Ihre Legi auf den Tisch.
- Schalten Sie Ihr Handy aus und legen Sie es weg.
- Bitte nicht mit Bleistift / Rot / Grün schreiben!
- Prüfungsdauer: 120 Minuten.
- Zugelassene Hilfsmittel: Eigenhändig verfasste Zusammenfassung von maximal 20 A4 Seiten, nicht ausgedruckt, nicht kopiert.
- Schreiben Sie Lösungen in die dafür vorgesehenen umrahmten Felder ("Lösungsrahmen"). Sollte der Platz nicht ausreichen, kann die Lösung auf einem separaten Blatt fortgesetzt werden. Das separate Blatt muss mit Ihrem Namen versehen werden und es muss klar erkennbar sein, um welche Teilaufgabe es sich handelt. Im Lösungsrahmen muss zusätzlich folgender Vermerk angebracht werden: "Fortsetzung siehe separates Blatt".

## Viel Erfolg!

# Prüfung

## Lineare Algebra und Numerische Mathematik D-BAUG

## Sommer 2014

Prof. R. Hiptmair

- Zu jeder Teilaufgabe sind die erreichbaren Punkte angegeben.
- Die Anzahl der Punkte liefert Ihnen einen Anhaltspunkt, wie umfangreich die Lösung sein sollte.
- Die Lösungswege müssen, abgesehen von Aufgabe 1, möglichst klar und nachvollziehbar dargestellt sein.

Regeln Multiple Choice:

- Es muss keine Begründung gegeben werden. Bemerkungen und Rechnungen auf dem Blatt haben keinen Einfluss auf die Punkte.
- Für jedes richtige Kreuz gibt es einen Punkt, jedes falsche Kreuz gibt einen Punkt Abzug. Falls eine negative Gesamtpunktzahl für eine der Teilaufgaben  $1a)$  - 1b) erreicht wird, werden für diese Teilaufgabe null Punkte vergeben.
- 1. (Multiple Choice: Sparse-Format in Matlab, Kern, Bild) (12P Total) Wir betrachten MATLAB-Funktionen der allgemeinen Form

function  $y = f(v, x)$ ,

welche zwei Spaltenvektoren v und x der Länge  $n \in \mathbb{N}$ ,  $n \geq 2$ , als Argumente v und x nehmen und einen Spaltenvektor y der Länge  $m \in \mathbb{N}$  zurückgeben  $(m \neq n$  ist durchaus möglich!). Für *festen* Parametervektor  $\mathbf{v} \in \mathbb{R}^n$  realisieren diese Funktionen Abbildungen  $\mathsf{F}_{\mathbf{v}} : \mathbb{R}^n \to \mathbb{R}^m$ ,  $\mathbf{x} \mapsto \mathbf{y}$ .

Kreuzen Sie an, ob die Aussagen über die Abbildung  $F_v : x \mapsto y$  für die im Folgenden konkret gegebenen Funktionen richtig oder falsch sind.

Hinweis: Hier ein Auszug aus der Dokumentation der Matlab-Funktion sparse:

 $S = sparse(i, j, s, m, n, nzmax)$  uses vectors i, j, and s to generate an m-by-n sparse matrix such that  $S(i(k),j(k)) = s(k)$ , with space allocated for nzmax nonzeros. Vectors i, j, and s are all the same length. Any elements of s that are zero are ignored, along with the corresponding values of i and j. Any elements of s that have duplicate values of i and j are added together.

a) (5P)

```
1 function y = f(v, x)2 n = length(v);3 \text{ y} = \text{sparse}(2:n, 1:n-1, [\text{v}(n-2:-1:1) + \text{v}(n-1), \text{v}(n)], n, n) *x;i) F_v : x \mapsto y ist linear. \bigcirc Richtig. \bigcirc Falsch.
ii) y =\int 0 \quad v_{n-2} + v_{n-1} \qquad 0 \qquad \dots \qquad \dots \qquad 0
          0 0 v_{n-3} + v_{n-1} 0 ... ... 0
          0 \qquad \qquad 0 \qquad \qquad 0 \qquad \qquad \vdots.
.
.
.
.
.
.
.
. 0
.
.
.
          : 0 \t v_1 + v_{n-1} \t 00 \qquad \ldots \qquad \ldots \qquad \ldots \qquad 0 \qquad v_n0 \qquad 0 \qquad \ldots \qquad \ldots \qquad 0 \qquad 0\setminus\begin{array}{c} \hline \end{array}x
                                                \bigcirc Richtig. \bigcirc Falsch.
iii) y =( 0 0 ... ... ... ... 0

          v_{n-2} + v_{n-1} 0 ... ... ... ... 0
               0 v_{n-3} + v_{n-1} = 0 :
               .
.
. 0 .
.
.
.
.
.
.
.
.
.
.
.
                                                              \setminus\begin{array}{c} \hline \end{array}x
```
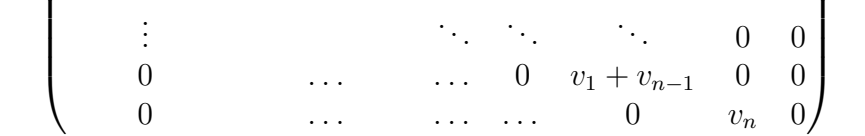

 $\bigcirc$  Richtig.  $\bigcirc$  Falsch.

iv) Es gibt ein  $\mathbf{v} \in \mathbb{R}^n$ , so dass für den Kern von  $\mathsf{F}_{\mathbf{v}}$  gilt : Kern $(\mathsf{F}_{\mathbf{v}}) = \{\mathbf{0}\}\$ .  $\bigcirc$  Richtig.  $\bigcirc$  Falsch.

v)  $F_v$  hat nie vollen Rang.  $\bigcirc$  Richtig.  $\bigcirc$  Falsch.

b) (7P)

1 function  $y = f(v, x)$  $2 n = length(v);$  $3 u = ones(n,1);$  $4 \text{ w} = [\text{v}(1:2:\text{n},1); \text{v}(2:2:\text{n},1)];$ 5  $y = w * u' * x;$ 

- i)  $F_v : x \mapsto y$  ist linear.  $\bigcirc$  Richtig.  $\bigcirc$  Falsch.
	-

ii) Für  $n \in \mathbb{N}$  gerade, gilt

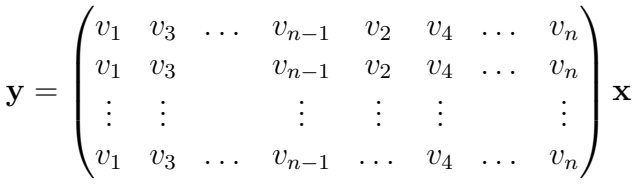

 $\bigcirc$  Richtig.  $\bigcirc$  Falsch.

iii) Für  $n \in \mathbb{N}$  gerade, gilt

$$
\mathbf{y} = \begin{pmatrix} v_1 & v_1 & \dots & \dots & v_1 \\ v_3 & v_3 & \dots & \dots & v_3 \\ \vdots & \vdots & & & \vdots \\ v_{n-1} & v_{n-1} & \dots & \dots & v_{n-1} \\ v_2 & v_2 & \dots & \dots & v_2 \\ v_4 & v_4 & \dots & \dots & v_4 \\ \vdots & \vdots & & & \vdots \\ v_n & v_n & \dots & \dots & v_n \end{pmatrix} \mathbf{x}
$$

 $\bigcirc$  Richtig.  $\bigcirc$  Falsch.

iv)  $y = \sum_{i=1}^n y_i$  $\circ$  Richtig.  $\circ$  Falsch.

v) Sei **w** := [**v**(1 : 2 : n, 1); **v**(2 : 2 : n, 1)]. **Dann** gilt **y** = 
$$
\sum_{i=1}^{n} x_i
$$
 **w**.

 $\bigcirc$  Richtig.  $\bigcirc$  Falsch.

vi) Es gibt ein  $\mathbf{v} \in \mathbb{R}^n$ , so dass für den Kern von  $\mathsf{F}_{\mathbf{v}}$  gilt : Kern $(\mathsf{F}_{\mathbf{v}}) = \{\mathbf{0}\}\$ .

 $\bigcirc$  Richtig.  $\bigcirc$  Falsch.

vii) Rang $(\mathsf{F}_{\mathbf{v}}) \leq 1$  für alle  $\mathbf{v} \in \mathbb{R}^n$  $\bigcirc$  Richtig.  $\bigcirc$  Falsch.

#### 2. (Polynomraum, Koeffizientenmatrix, Basiswechsel) (24P Total)

Es bezeichne  $\mathbb{P}_n$ für  $n\in\mathbb{N}_0,$ den Vektorraum der Polynome (in der Variablen  $x)$  vom Grad kleiner gleich  $n$ :

$$
\mathbb{P}_n := \left\{ \mathbf{p}(x) := \sum_{i=0}^n p_i x^i : p_i \in \mathbb{R} \right\}.
$$

Wir betrachten die Abbildung

$$
\mathsf{T}: \begin{cases} \mathbb{P}_n & \to \mathbb{P}_n \\ \mathbf{p}(x) & \mapsto (\mathsf{T}\mathbf{p})(x) := \mathbf{p}(1-x) - \mathbf{p}(x). \end{cases} (1)
$$

a) Was ist die Dimension von  $\mathbb{P}_n$ ? (Eine Begründung wird nicht verlangt.) (2P)

2a)

b) Ist T eine lineare Abbildung? Bitte begründen Sie Ihre Antwort! (4P)

2b)

c) Wir betrachten nun den Fall $n=3.$  Geben Sie die Matrixdarstellung von T bezüglich der Monombasis $\mathcal{E}:=\{1,\,x,\,x^2,\,x^3\}$ von  $\mathbb{P}_3$ an. (6P)

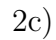

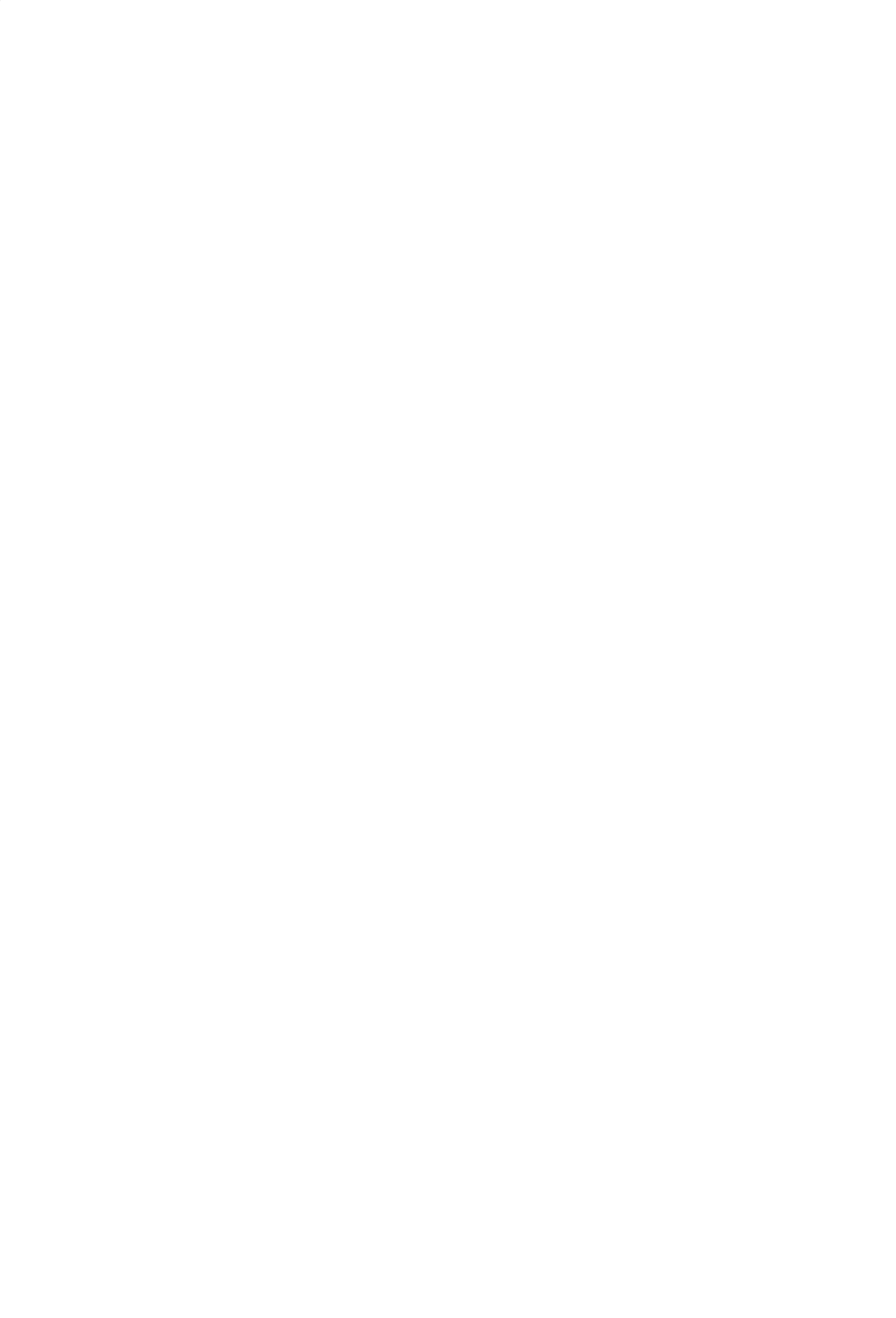

d) Wir betrachten die Menge von Polynomen  $\mathcal{B} := \{ \mathbf{b}^1, \mathbf{b}^2, \mathbf{b}^3, \mathbf{b}^4 \} \subset \mathbb{P}_3$ , mit

$$
b1(x) := x3,
$$
  
\n
$$
b2(x) := 3x2(1 - x),
$$
  
\n
$$
b3(x) := 3x(1 - x)2,
$$
  
\n
$$
b4(x) := (1 - x)3.
$$

Zeigen Sie, dass $\mathcal B$ eine linear unabhängige Teilmenge von  $\mathbb P_3$ ist. (6P) Hinweis: Benutzen Sie den Ansatz gemäss der Definition linearer Unabhängigkeit. Setzen Sie dann spezielle Werte für  $x$  ein.

2d)

e) Berechnen Sie die Matrixdarstellung von T bezüglich der in der vorhergehenden Teilaufgabe eingeführten Basis $\mathcal B$ von  $\mathbb P_3.$  (6P) **Hinweis:** Berechnen Sie zunächst  $\mathsf{T}\mathbf{b}^i$  für alle  $i \in \{1, ..., 4\}$ .

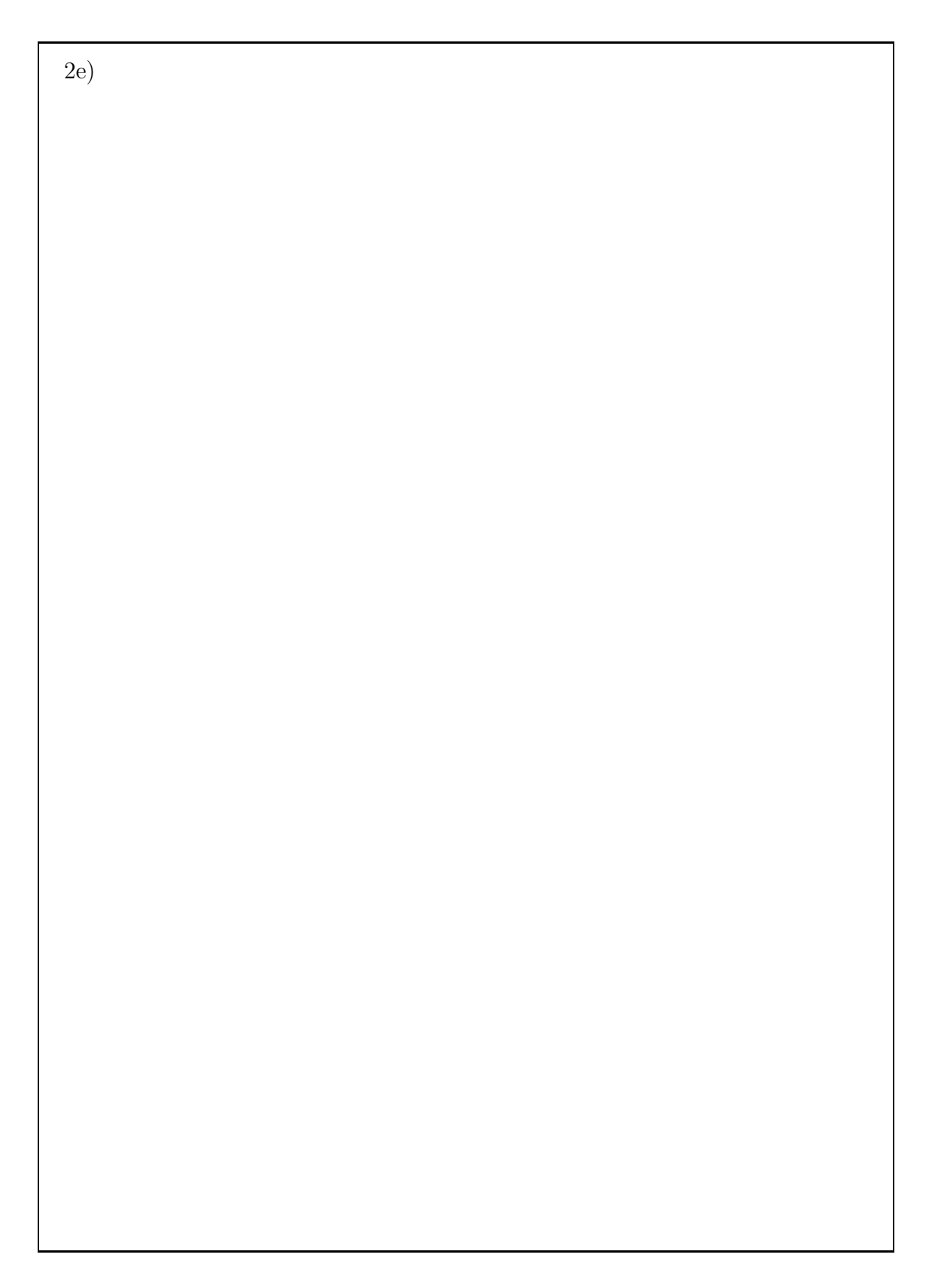

3. (Rekursion, Eigenwerte, Eigenvektoren, Diagonalisieren) (26P Total) Wir betrachten Zahlenfolgen, die durch folgende Vorschrift definiert sind,

$$
x_{n+1} = x_n + 2x_{n-1}, \ n \in \mathbb{N}_0,
$$
\n<sup>(2)</sup>

wobei die "Startwerte"  $x_0$  und  $x_1 \in \mathbb{R}$  vorzugeben sind.

a) Für die Vorschrift (2) setzt man  $\mathbf{z}_n := \begin{pmatrix} x_n \\ x_n \end{pmatrix}$  $x_{n-1}$  ∈ R 2 . Beschreiben Sie die lineare Abbildung

$$
\mathsf{F}: \begin{cases} \mathbb{R}^2 & \to \mathbb{R}^2, \\ \mathbf{z}_n & \mapsto \mathsf{F}(\mathbf{z}_n) = \mathbf{z}_{n+1}, \end{cases}
$$

welche  $\mathbf{z}_n$  auf  $\mathbf{z}_{n+1}$  abbildet, indem Sie die Matrixdarstellung  $\mathbf{F} \in \mathbb{R}^{2,2}$  von  $F$  (bezüglich der Kartesischen Basis des  $\mathbb{R}^2$ ) angeben. (2P)

3a)

Hilfestellung: Falls Sie Teilaufgabe (3a) nicht gelöst haben, ersetzen Sie bitte die Rekursionsvorschrift (2) in den nachfolgenden Teilaufgaben durch diejenige, die zu der linearen Abbildung $\widetilde{\mathsf{F}}$  mit der Matrixdarstellung

$$
\widetilde{\mathbf{F}}:=\begin{pmatrix}3&2\\2&0\end{pmatrix}
$$

führt. Rechnen Sie weiter mit dieser Matrix anstelle von **.** 

b) Berechnen Sie alle Eigenwerte der Matrix F aus Teilaufgabe (3a). (4P)

3b)

c) Berechnen Sie alle Eigenvektoren der Matrix ${\bf F}$ aus Teilaufgabe (3a). (6P)

 $3c)$ 

d) Diagonalisieren Sie die Matrix F aus Teilaufgabe (3a), das heisst, geben Sie eine Diagonalmatrix  $\mathbf{D} \in \mathbb{C}^{2,2}$  und eine reguläre Matrix  $\mathbf{S} \in \mathbb{C}^{2,2}$  so an, dass

$$
\mathbf{S}^{-1}\mathbf{FS} = \mathbf{D} \tag{3}
$$

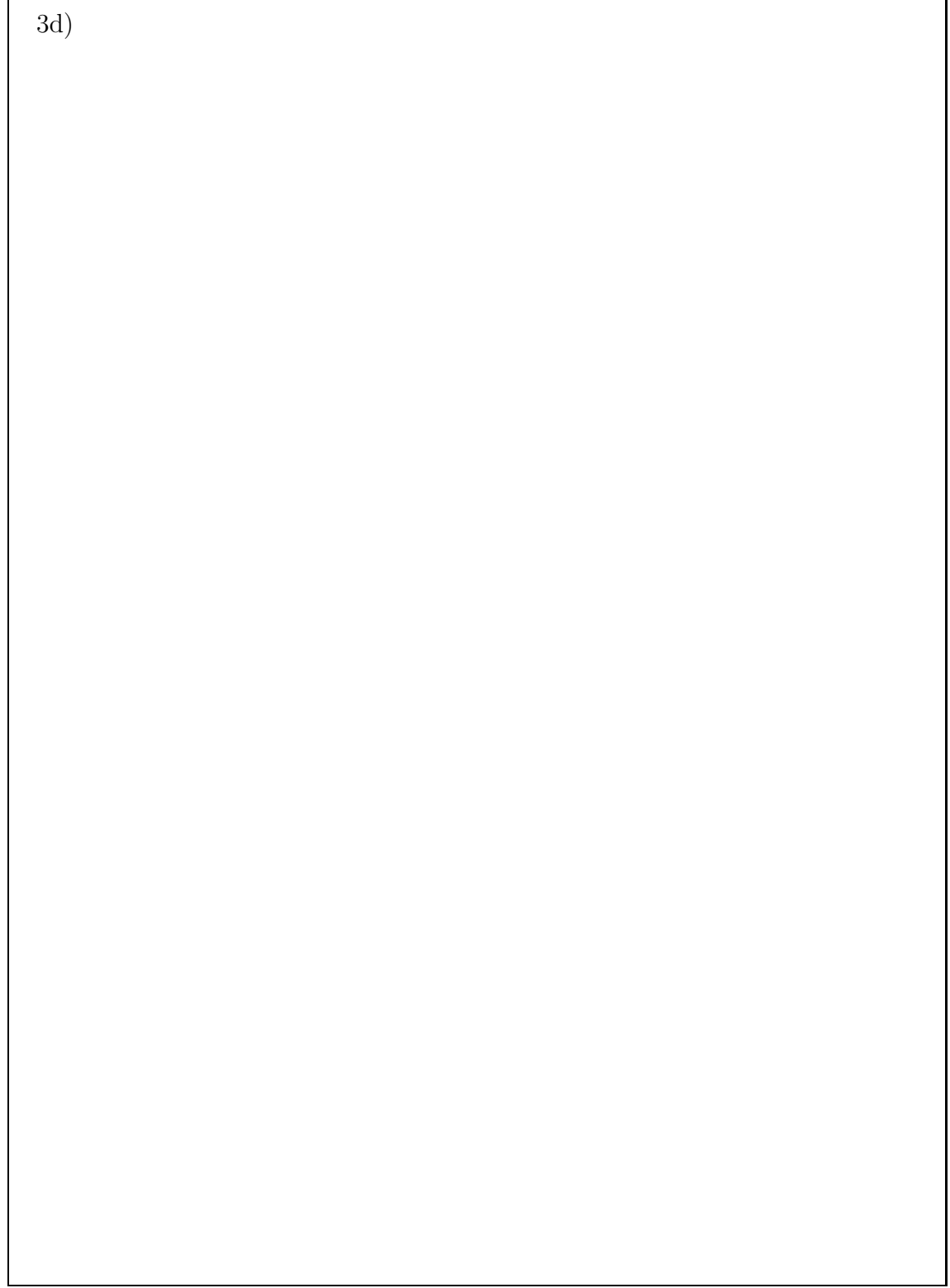

Hilfestellung: Falls Sie Teilaufgabe 3d) nicht gelöst haben, rechnen Sie bitte weiter  $\mathrm{mit}$ 

$$
\mathbf{D} = \begin{pmatrix} \frac{3}{2} & 0 \\ 0 & -1 \end{pmatrix} , \quad \mathbf{S} = \begin{pmatrix} 1 & 3 \\ 1 & -1 \end{pmatrix}
$$

e) Wie sind die Startwerte $x_0$ und $x_1$ zu wählen, damit gilt

$$
x_{99} = 1, x_{100} = 2 ? (8P)
$$

**3e**)

4. (QR-Zerlegung, Isometrie, Skalarprodukt, Orthonormalbasis) (22P Total) Gegeben sei die folgende MATLAB-Funktion:

```
1 function m = midvec(v1, v2, v3)2 % Input: v1, v2, v3: linear unabhaengige Spaltenvektoren
3
4 \text{ v1} = \text{v1}/\text{norm}(\text{v1});
5 \text{ v2} = \text{v2}/\text{norm}(\text{v2});6 v3 = v3/norm(v3);
7
8 \text{ w12} = \text{v2} - \text{v1};9 \text{ W23} = \text{V3} - \text{V2};
10 w31 = v1 - v3;11
12 [Q, R] = qr([W12, W23, W31]);
13
14 m = Q(:, 3);
```
Im folgenden bezeichne  $\mathbf{w}^{ij} \in \mathbb{R}^n$ ,  $i, j \in \{1, 2, 3\}$ , die Vektoren wij aus dem MATLAB-Code, Zeile 8 – 10, und  $\mathbf{v}^i \in \mathbb{R}^n$ ,  $i = 1, 2, 3$ , die Vektoren vi, die der MATLAB-Funktion als Argumente übergeben werden.

**Achtung!** Für die gesamte Aufgabe sei vorausgesetzt, dass  $n \geq 3$  und dass die Vektoren  $\mathbf{v}^1$ ,  $\mathbf{v}^2$  und  $\mathbf{v}^3$  linear unabhängig sind.

a) Sei V ein Vektorraum mit Skalarprodukt  $\langle \cdot, \cdot \rangle$ . Wann ist eine lineare Abbildung  $L : V \to V$  eine Isometrie? (2P)

4a)

b) Zeigen Sie, dass  $\mathbf{w}^{12}$  und  $\mathbf{w}^{23}$  linear unabhängig sind. (5P)

4b)

c) Es seien beliebige  $i, j \in \{1, 2, 3\}, i \neq j$ , vorgegeben. Beweisen Sie, dass gilt

$$
\mathbf{x} \in \mathbb{R}^n \setminus \{\mathbf{0}\}, \ \mathbf{x}^\top \mathbf{w}^{ij} = 0 \quad \Rightarrow \quad \measuredangle(\mathbf{x}, \mathbf{v}^i) = \measuredangle(\mathbf{x}, \mathbf{v}^j).
$$

In Worten, wenn ein Vektor  $\mathbf{x} \in \mathbb{R}^n$  so gegeben ist, dass  $\mathbf{x}^\top \mathbf{w}^{ij} = 0$  erfüllt ist, dann ist der von  $x$  und  $v^i$  gebildete Winkel gleich dem Winkel der von **x** und  $\mathbf{v}^j$  gebildet wird. (5P)

4c)

d) Es stehe  $Q \in \mathbb{R}^{n,n}$  für die in Zeile 12 des obigen MATLAB-Codes durch Aufruf der Matlab-Funktion qr berechnete Matrix. Zeigen Sie, dass die ersten beiden Spalten von ${\bf Q}$ den gleichen Raum aufspannen wie ${\bf w}^{12}$ und  $w^{23}$ . (5P)

#### Hinweis:

• Erinnern Sie sich daran, was

$$
[Q, R] = qr(A);
$$

bedeutet: Für  $A \in \mathbb{R}^{n,m}$ , mit  $n \geq m$ , werden zwei Matrizen  $\mathbf{Q} \in \mathbb{R}^{n,n}$ und  $\mathbf{R} \in \mathbb{R}^{n,m}$  berechnet, so dass

- $-$  QR = A,
- $\mathbf{Q} \in \mathbb{R}^{n,n}$  ist eine *orthogonale Matrix*,
- R ist eine obere Dreiecksmatrix.
- Drücken Sie die Matrix Q anhand ihrer Spaltenvektoren

$$
\mathbf{q}^1,\ldots,\mathbf{q}^n\in\mathbb{R}^n
$$

aus und berechnen Sie damit die ersten beiden Spalten des Produktes QR, um damit die Behauptung zu beweisen.

4d)

e) Sei  $\mathbf{m} \in \mathbb{R}^n$  der Ausgabevektor  $\mathbf{m}$  der oben angegebenen MATLAB-Funktion. Zeigen Sie, dass m mit allen Vektoren  $v^1$ ,  $v^2$ ,  $v^3$ , den gleichen Winkel einschliesst, das heisst

$$
\measuredangle(\mathbf{m}, \mathbf{v}^1) = \measuredangle(\mathbf{m}, \mathbf{v}^2) = \measuredangle(\mathbf{m}, \mathbf{v}^3) . (5P)
$$

Hinweis: Die Aussage kann durch Kombination der Aussagen vorhergehender Teilaufgaben bewiesen werden.

4e)